# kaspersky

# **COMMENT**

© 2019 Kaspersky Lab. All Rights Reserved.

# Faites du shopping en toute sécurité

Comment faire des achats et effectuer des opérations bancaires en ligne en toute sécurité

 $\sum$ 

## Ne négligez pas la sécurité

Si vous avez des doutes sur l'authenticité d'un

message, si une transaction financière vous semble suspecte ou si vous remarquez des irrégularités sur votre relevé bancaire, appelez immédiatement votre banque. Mais utilisez le numéro figurant au verso de votre carte ou dans la correspondance officielle de la banque et non celui qui vous aurait été communiqué dans courriel ou tout autre texte qui pourrait être un message d'hameçonnage présumé.

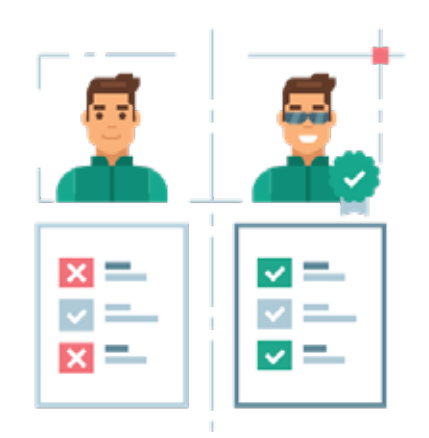

# 3

### **Communiquez**

#### Stopper la recrudescence du phénomène du "peux-tu m'aider?"

N'utilisez que les applications officielles que vous téléchargez via une boutique d'applications reconnue (comme Google Play ou l'App Store). Lorsque vous voulez accéder à un site Web sur lequel vous allez partager des données sensibles, comme celui de votre banque, tapez vous-même l'URL dans la barre d'adresse.

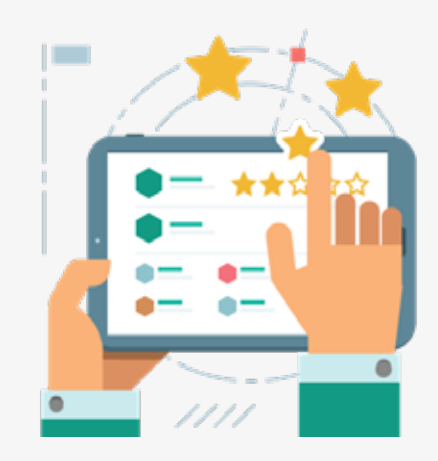

ligne, utilisez-le. Il vous aidera à protéger vos achats et vos activités bancaires.

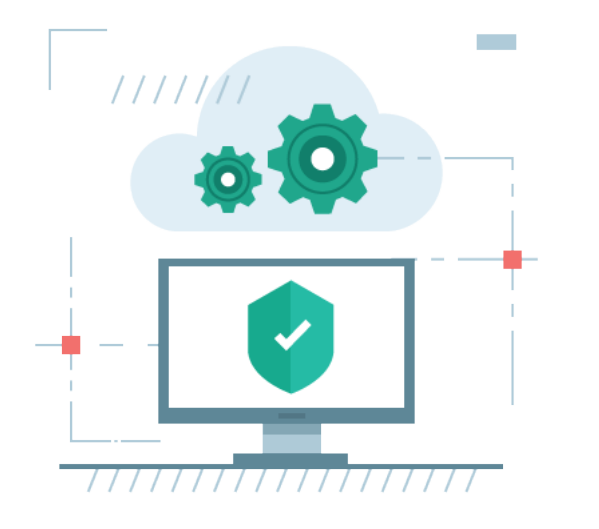

Changez immédiatement votre mot de passe si vous apprenez que votre banque ou une enseigne dont vous êtes client a subi une fuite de données. Ce faisant, essayez d'utiliser un

Assurez-vous que la sécurité de chaque appareil est activée. Pour les appareils traditionnels, comme les ordinateurs portables et de bureau, cela implique l'installation d'un produit de sécurité. Pour un appareil intelligent ou un objet connecté, comme une enceinte connectée Alexa, désactivez toutes les fonctions dont vous n'avez pas besoin, modifiez les informations d'identification par défaut et assurez-vous d'installer les mises à jour dès qu'elles sont disponibles.

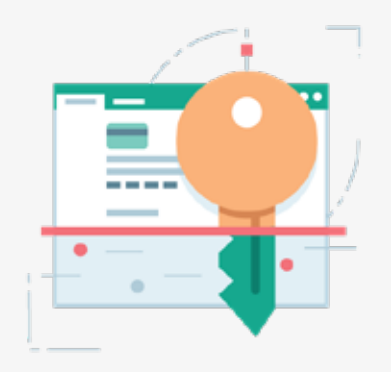

mélange de majuscules, de chiffres et de symboles. Mélangez le tout et soyez créatif – par exemple, 'cHr1stm4sWhEElM@rr0w'.

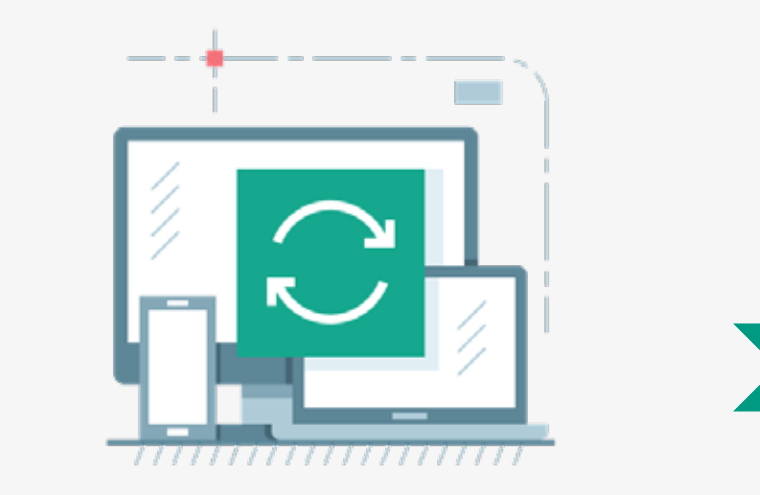

#### Evitez les chemins de traverse

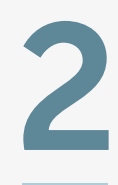

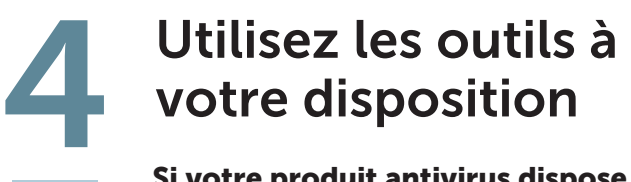

Si votre produit antivirus dispose d'un outil spécifique pour sécuriser vos transactions en

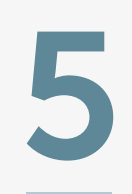

### Il est temps de changer